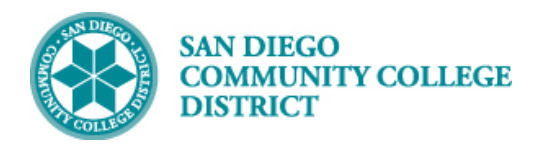

## **Job Aid**

## CREATING PERMISSION NUMBERS

BUSINESS PROCESS: *CREATING PERMISSION NUMBERS* MODULE: *CURRICULUM MANAGEMENT*

## PREREQUISITES

*A class section for the course has to exist on the current schedule of classes.* 

## **INSTRUCTIONS**

This Job Aid will go over the process necessary to generate permission numbers.

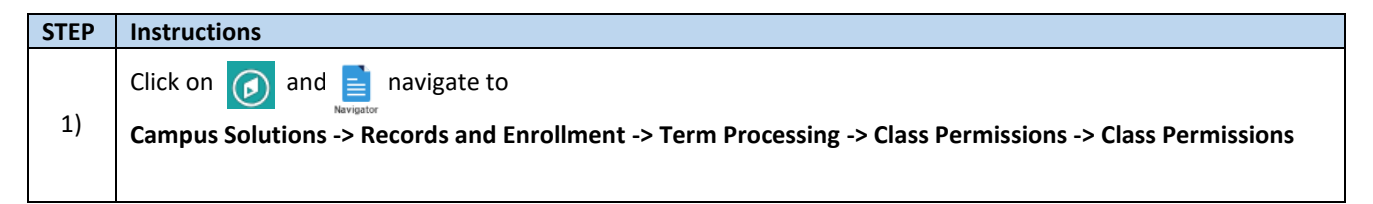

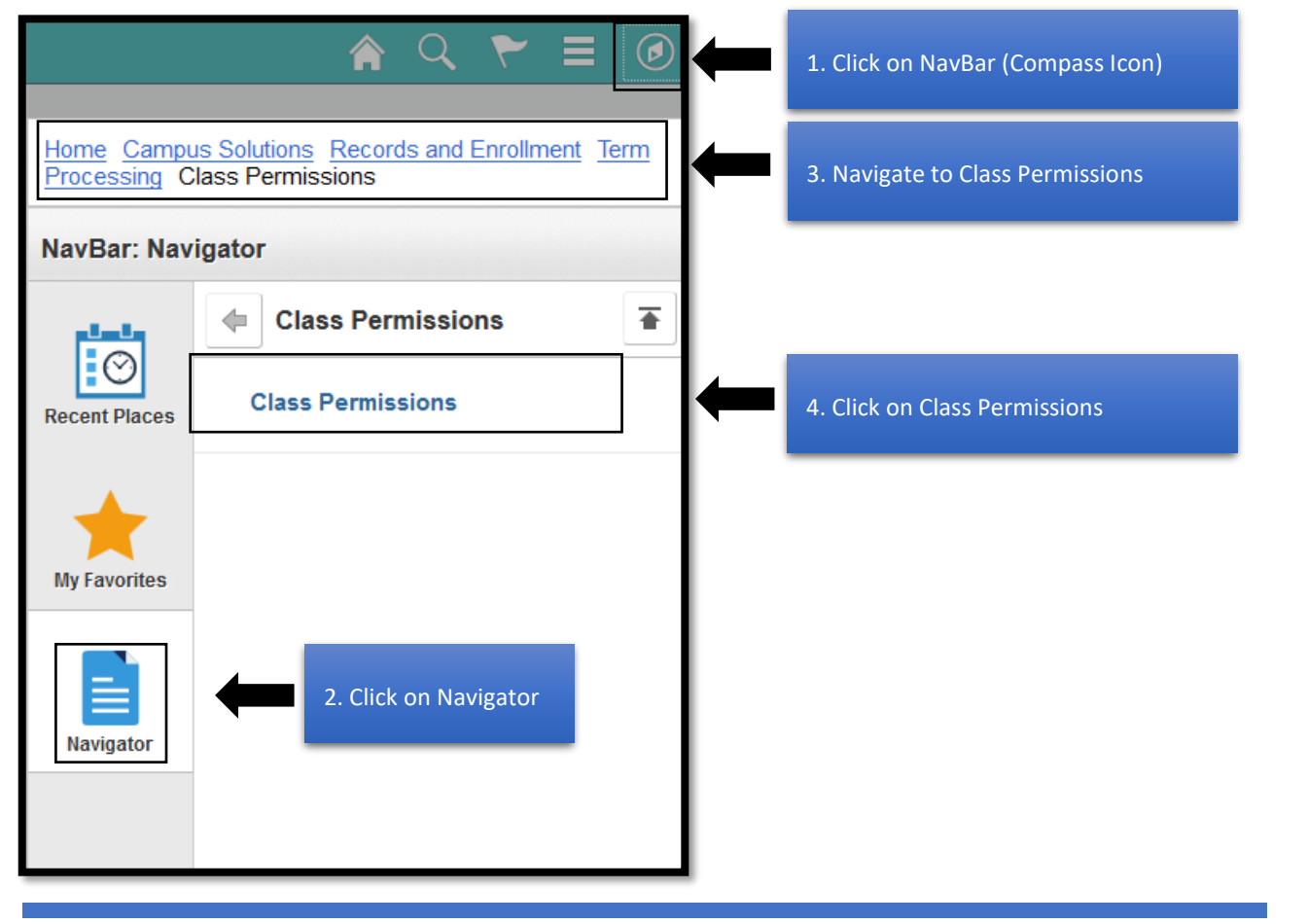

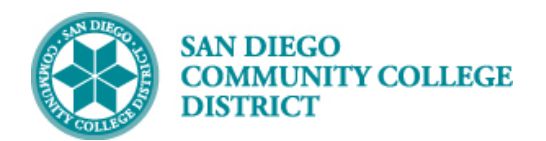

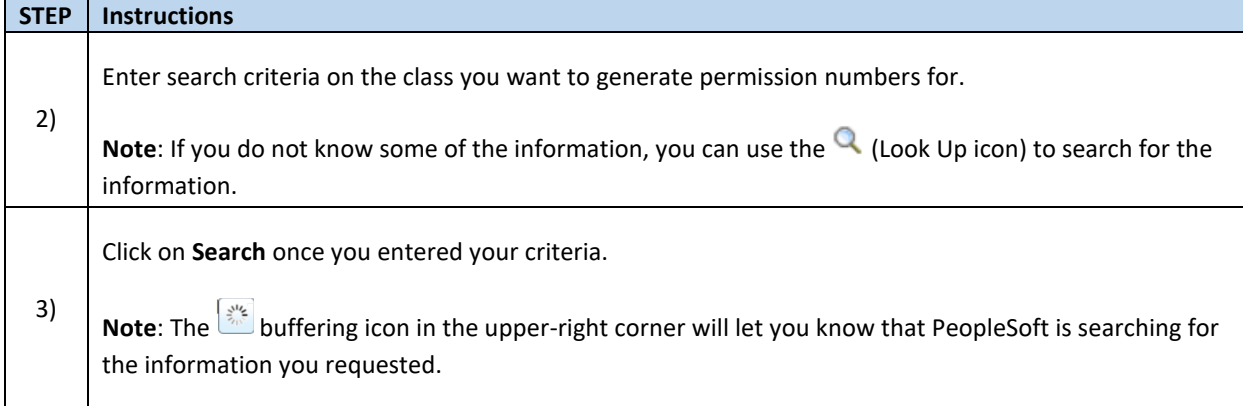

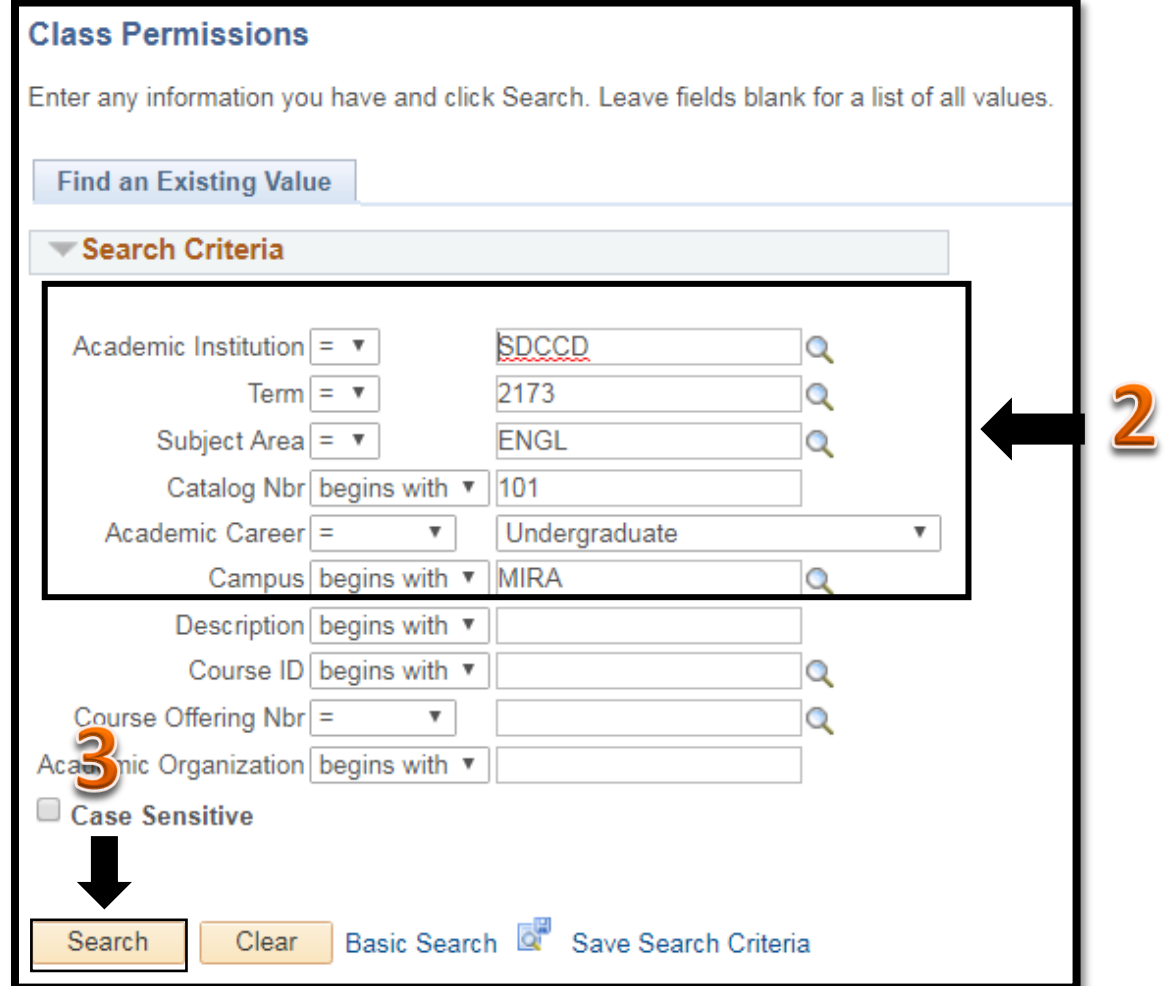

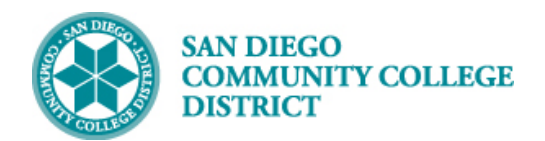

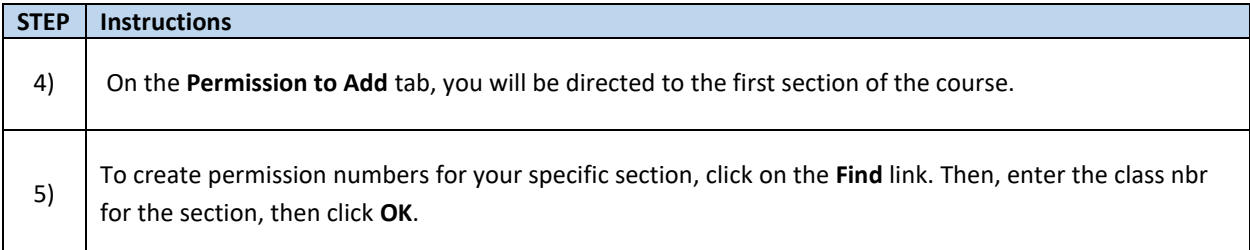

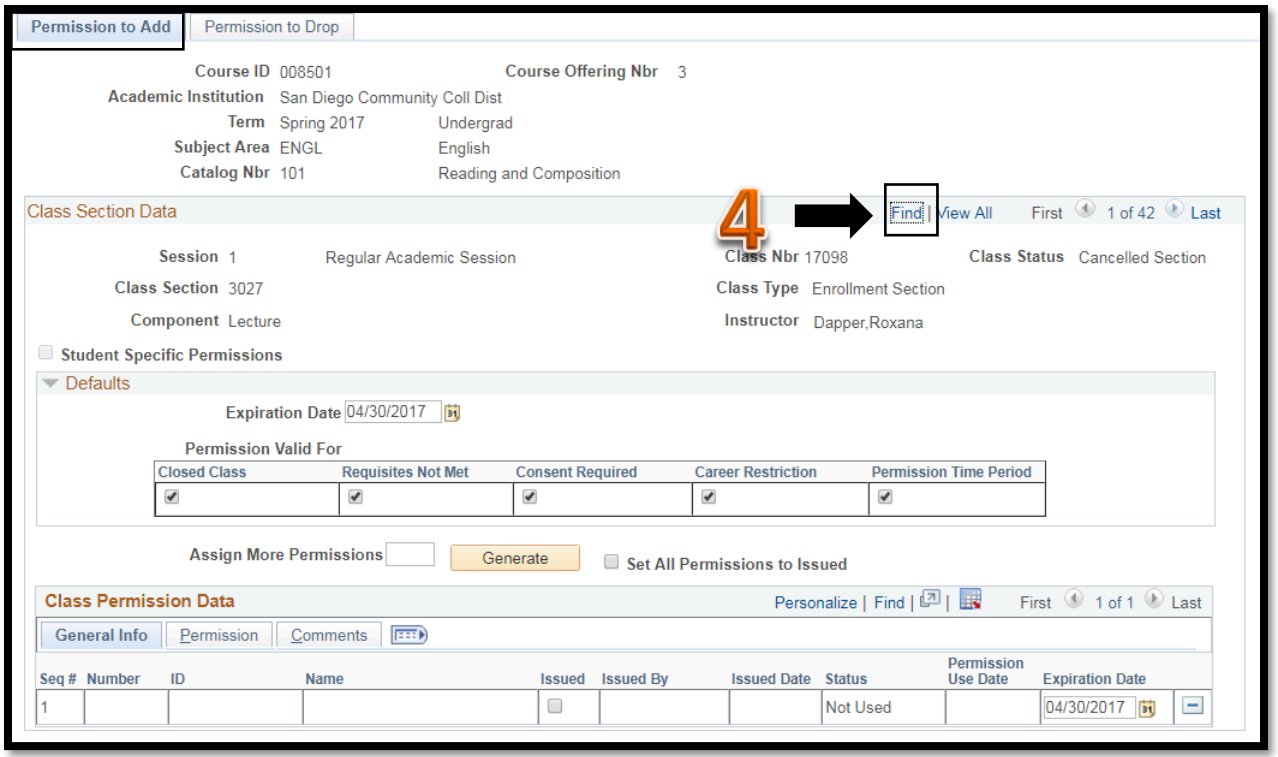

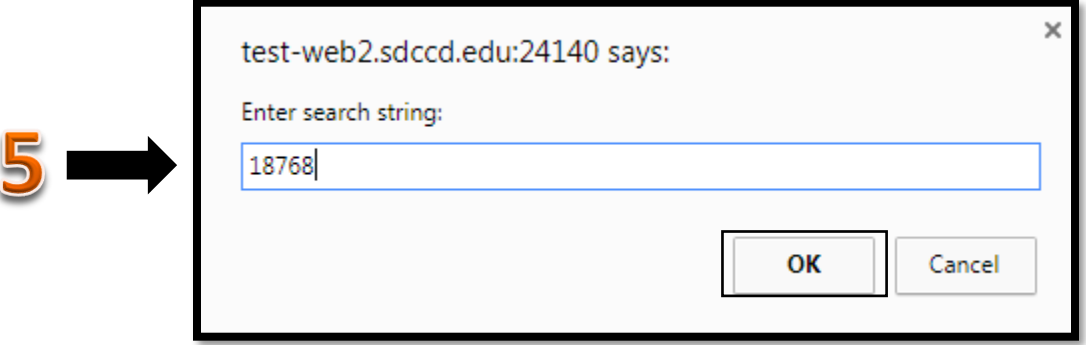

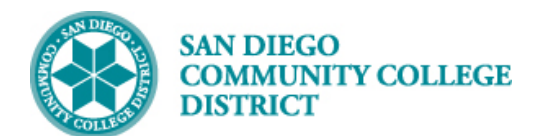

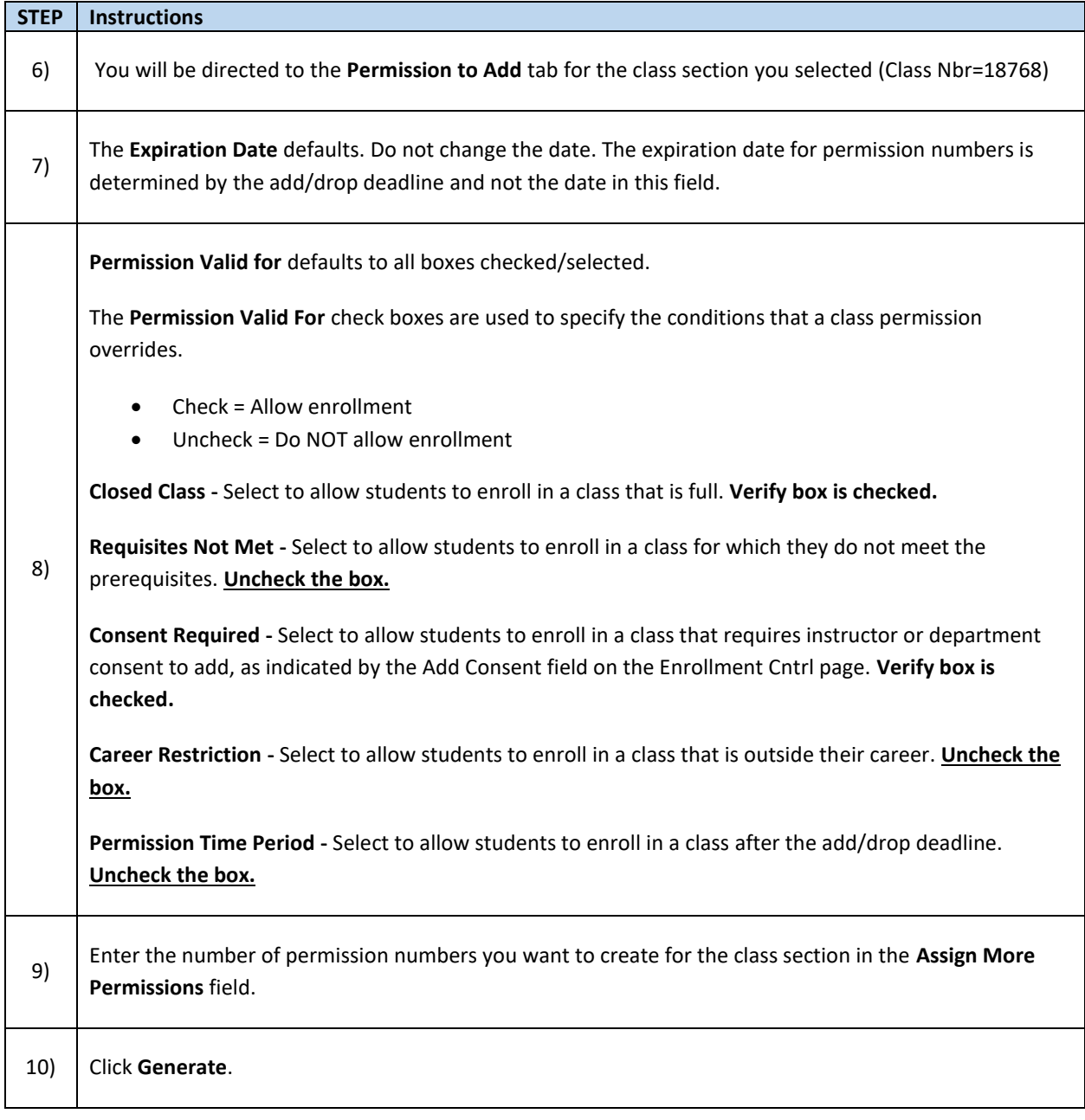

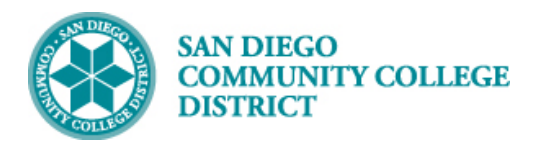

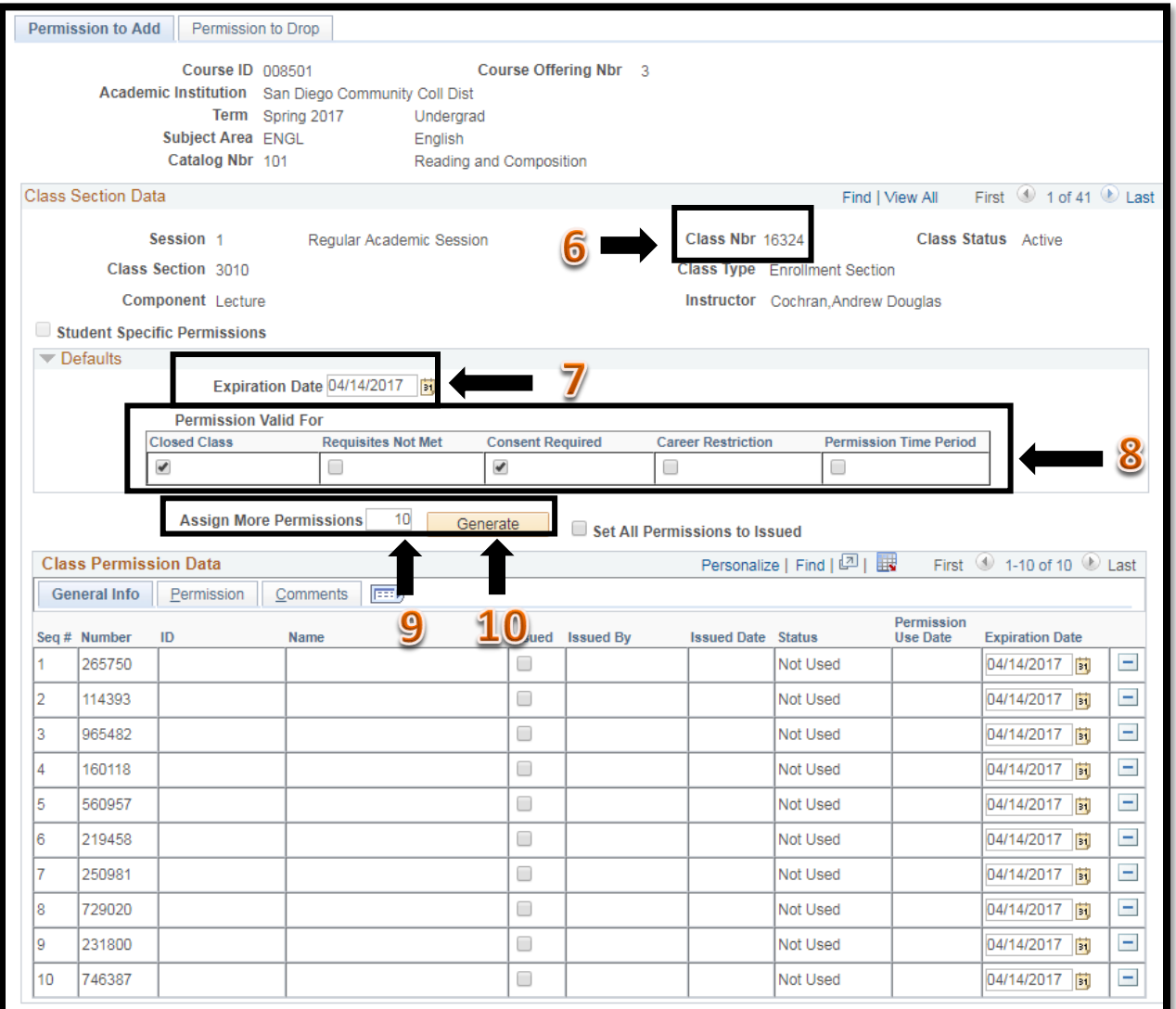

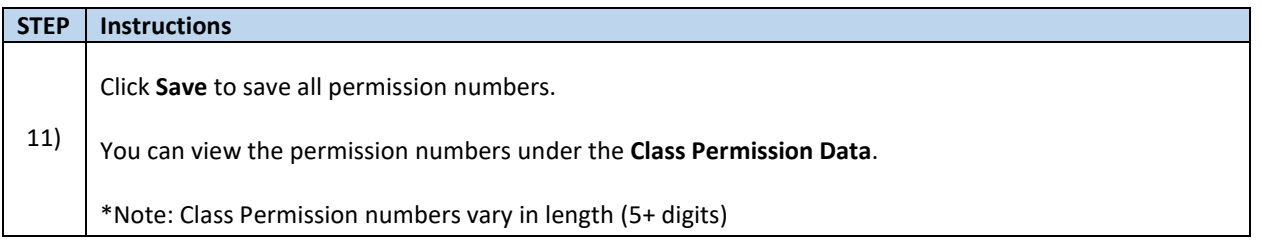

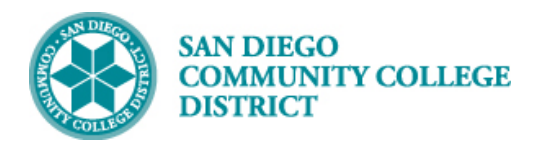

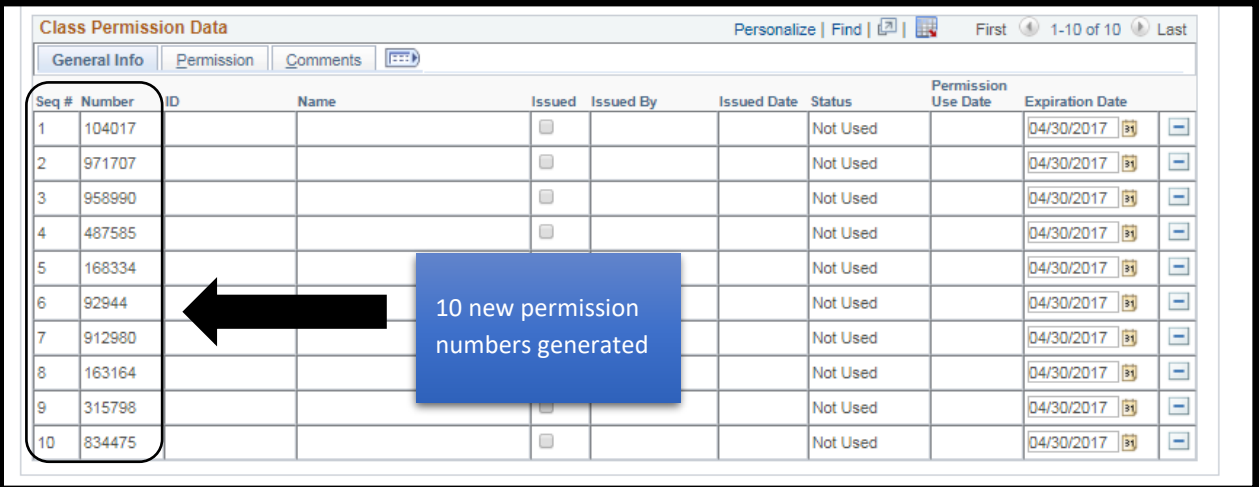

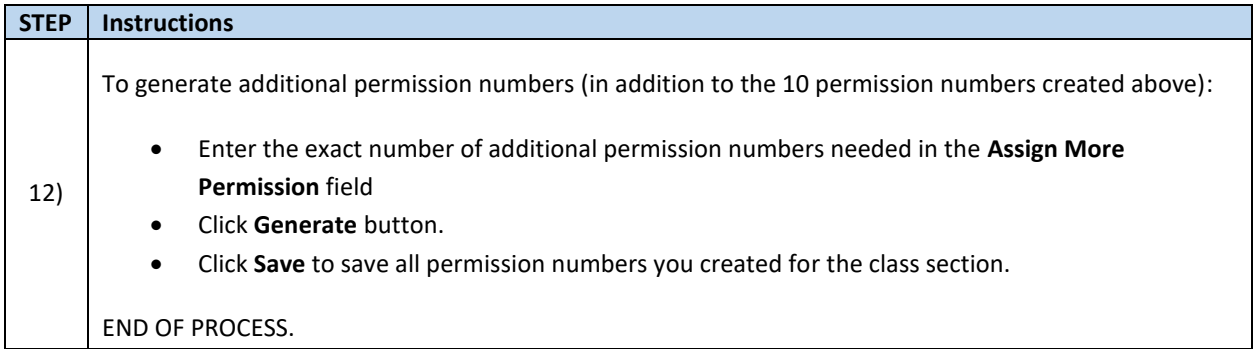

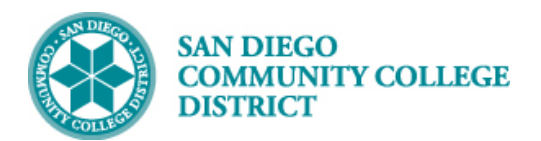

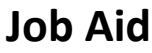

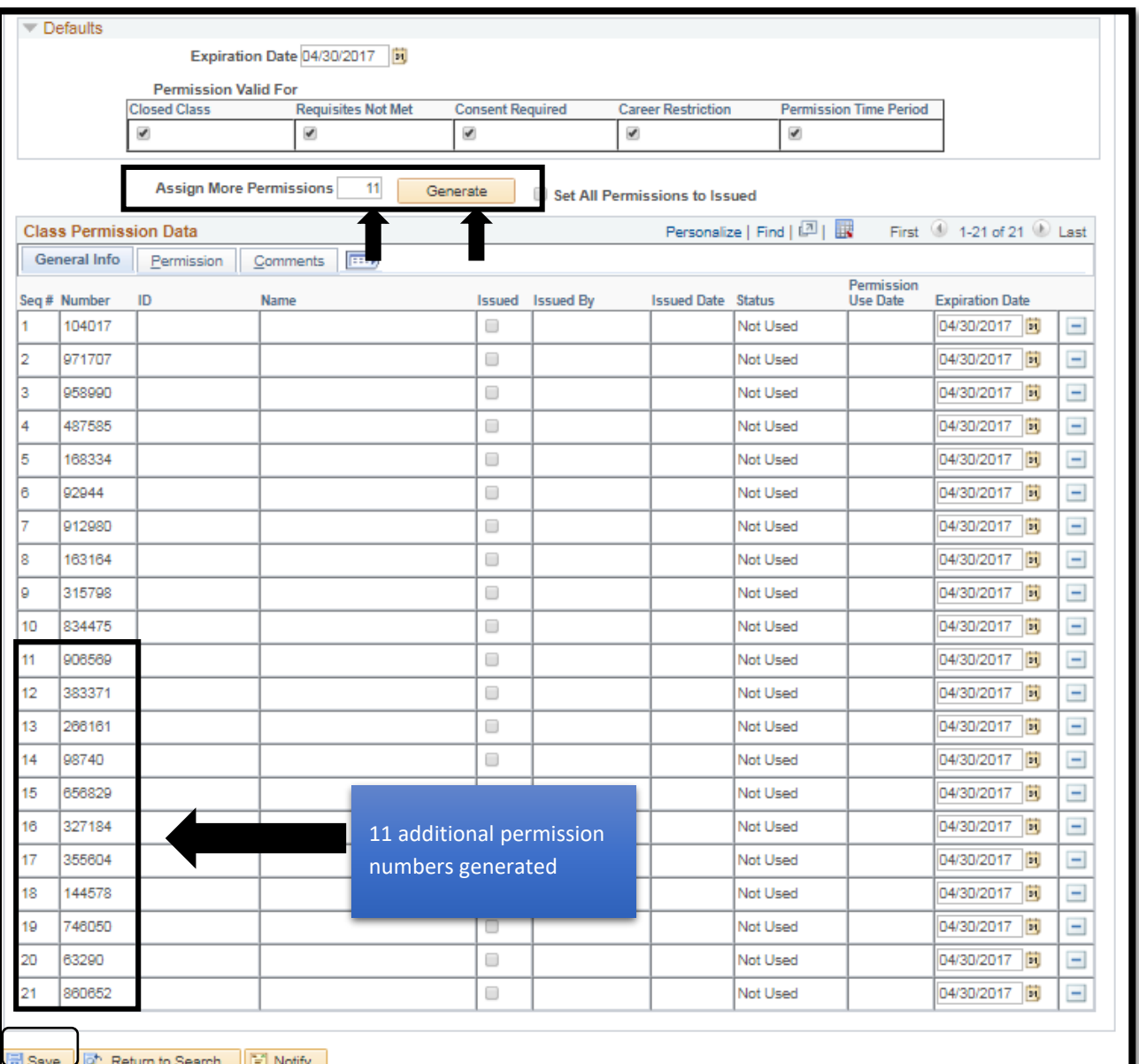